06 ශේණිය

## තොරතුරු හා සන්නිවේදන තාක්ෂණය **Information & Communication Technology**

**ඇංක 05** 

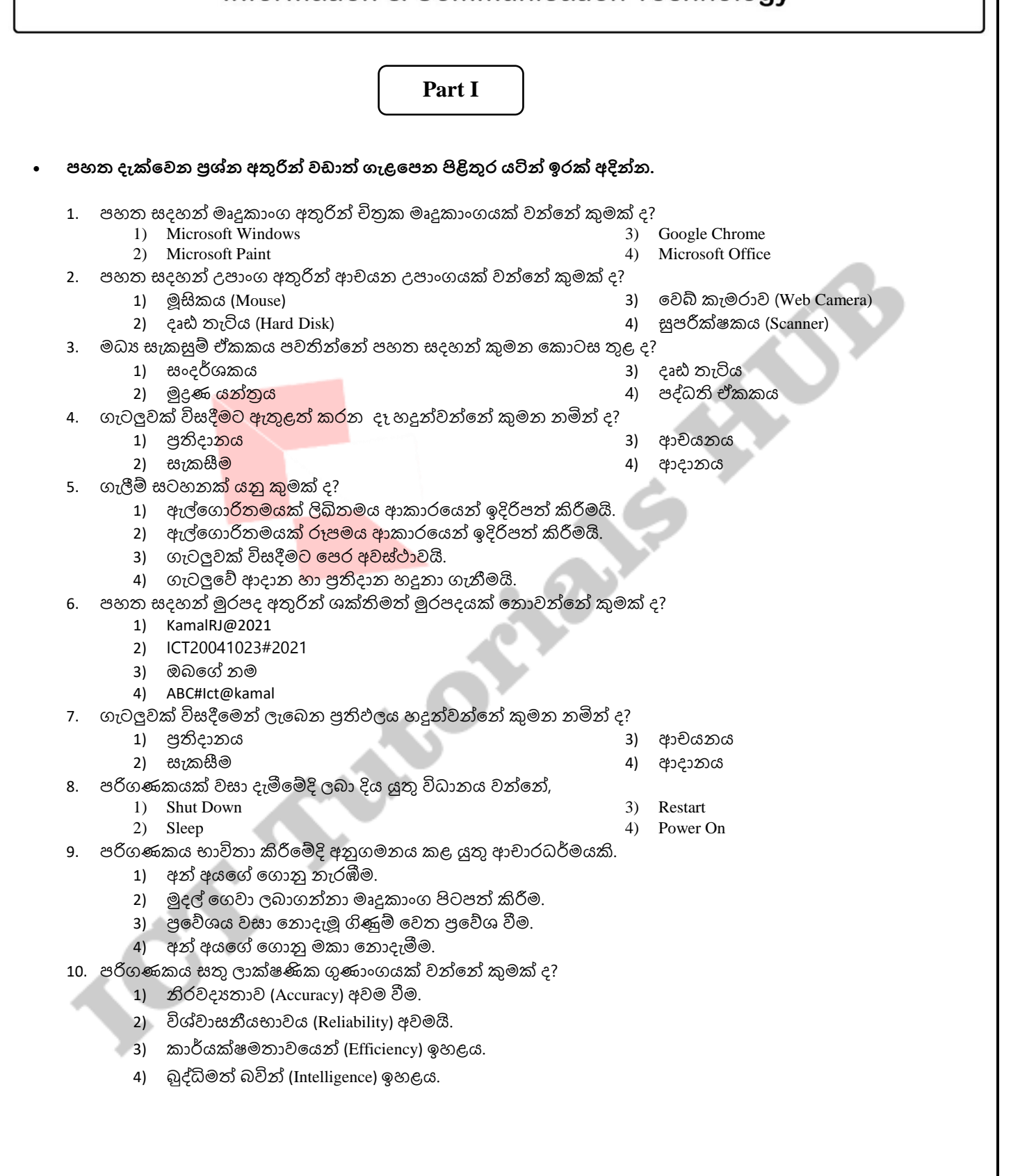

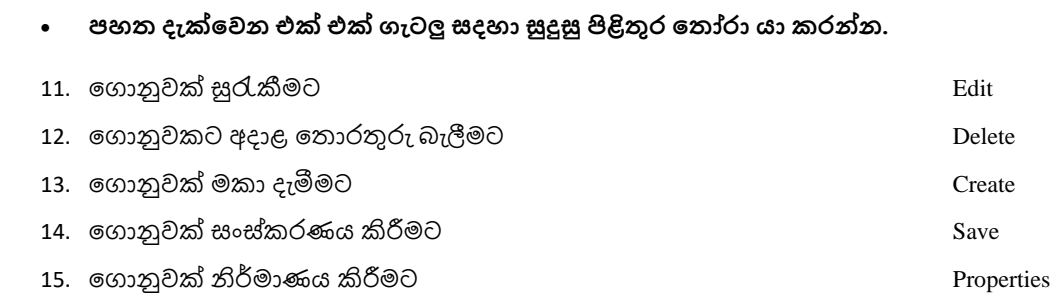

<u>• පහත දැක්වෙන රූප සදහා ගැළපෙන නාමය ලැයිස්තුවෙන් තෝරා ලියන්න.</u>

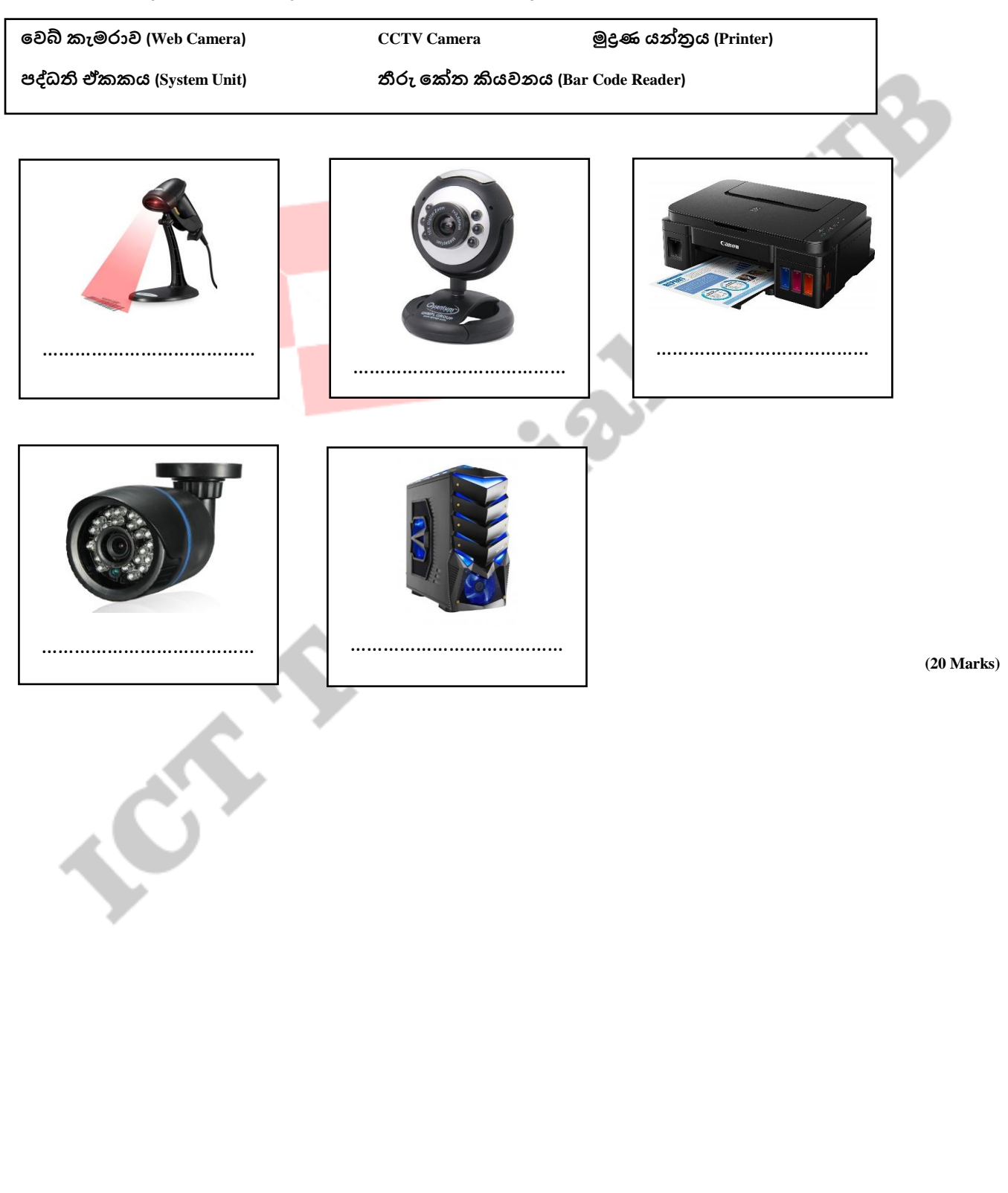

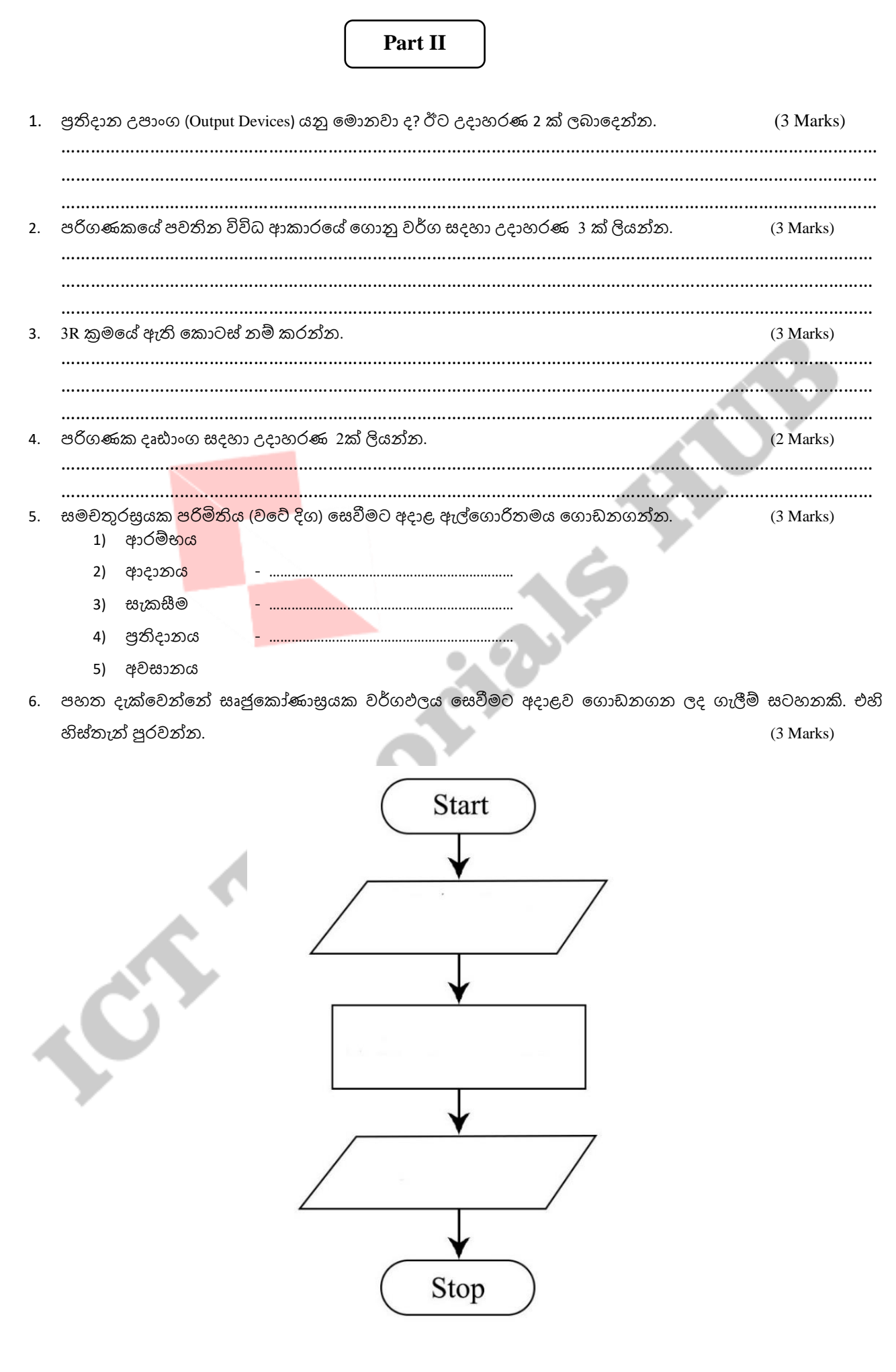

- 7. පහත දැක්වෙන්නේ පලතුරු සලාදයක් පිළිගැන්වීමට අදාළ පියවර වේ. එය පවතින්නේ අනුපිළිවෙළට නොවේ. හක් හක් පියවර ගළප ඇලනග රිතමය නග නනගන්න. (5 Marks)
	- 1. පළතුරු හොදින් සෝදා ගන්න.
	- 2. පලතුරු සලාදය බදුන්වලට දමා පිළිගැන්වීම.
	- 3. පළතුරු, හැන්දක් , භාජනයක් , සීනි ටිකක් හා පිහියක් ගන්න.
	- 4. පළතුරු භාජනයට සීනි දමා කවලම් කිරීම.
	- 5. පළතුරු කුඩා කැබලි වලට කපා භාජනයට දැමීම.
	- A. …………………………………………………………………………………………………
	- B. …………………………………………………………………………………………………
	- C. …………………………………………………………………………………………………
	- D. …………………………………………………………………………………………………
	- E. …………………………………………………………………………………………………
- පහත දැක්වෙ<mark>න පුකාශයෙහි හි</mark>ස්තැන් සදහා සුදුසු පද යොදා තෝරා සම්පූර්ණ කරන්න. (8 Marks)

8. ගැටලුවක් විසදීම සදහ ඇතුළත් කරන දෑ .................................... නලසද ගැටලුව විසදීම සදහ අනුගමනය කරන පියවර ................................. නලසද හයින් ලැනබන ප්රතිලලය .................................. නලසද හදුන්වයි. **ඇලවැතිනතමක් තෙසතනටක් ආදතනට සැකසීම ප්රතිදතනට තනුිළිතවෙප ආ ම්පභටක් ැැලීම්ප සටහනක්**

- 9. ........................................... යනු යම් ගැටලුවක් විසදීම සදහ අනුගමනය කළ යුතු පියවර සියලනල .............................................. නේ.
- 10. ඇලනග රිතමයක පියවර රූපමය ආක රනයන් ඉදිරිපත් කිරීම .................................................... නලස හදුන්වයි.
- 11. ඇලනග රිතමයක් නග නනැගීනම්දී .............................................. හ ......................................... තිබිය යුතුය.

**(Total Marks = 50 × 2 = 100)**